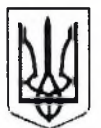

## ВИКОНАВЧИЙ КОМІТЕТ ЛЕБЕЛИНСЬКОЇ МІСЬКОЇ РАЛИ СУМСЬКОЇ ОБЛАСТІ

вул. Сумська, 12, м. Лебедин, Сумська обл., 42200, тел./факс (05445) 2-30-12 web: www.lebedvnrada.gov.ua Код ЄДРПОУ E-mail: lbd.mr-control@sm.gov.ua 04057899

### $\Pi$  POTOKOJ No 9

# засілання міської комісії з питань техногенно-екологічної безпеки і надзвичайних ситуацій

### 04.10.2023

м. Лебелин

Головував: Горошко С.О. - виконуючий обов'язки міського голови. Присутні: Члени комісії та запрошені (за окремим списком)

ПОРЯДОК ДЕННИЙ:

Про переведення на змішану форму навчання L закладів загальної середньої освіти на території Лебединської міської територіальної громади, які розташовані в сільській місцевості.

СЛУХАЛИ:

начальника управління освіти, молоді та спорту виконавчого комітету Лебединської міської ради Гримайло Тетяну Олександрівну.

ВРІШИЛИ:

Інформацію начальника управління освіти, молоді та спорту  $1_{-}$ виконавчого комітету Лебединської міської ради Гримайло Тетяни Олександрівни прийняти до відома.

2. Управлінню освіти, молоді та спорту виконавчого комітету Лебединської міської ради, враховуючи те, що встановлено тривожні кнопки в усіх закладах освіти:

1) перевести заклади загальної середньої освіти у сільській місцевості на змішану форму навчання з 04 жовтня 2023 року.

Керівникам закладів освіти:  $3<sub>1</sub>$ 

 $\left( \right)$ провести роз'яснювальну роботу батьківської серед громадськості щодо змішаного навчання дітей з 04 жовтня 2023 року;

створити необхідні умови для організації змішаного навчання у 2) заклалах освіти.

Контроль за виконанням протокольного рішення покласти на першого заступника міського голови Зікєєву О.В.

II. Про переведення на змішану форму навчання закладів дошкільної та позашкільної освіти на території Лебединської міської територіальної громади.

СЛУХАЛИ:

начальника управління освіти, молоді та спорту виконавчого комітету Лебединської міської ради Гримайло Тетяну Олександрівну.

#### ВРІШИЛИ:

Інформацію начальника управління освіти, молоді та спорту  $1.$ виконавчого комітету Лебединської міської ради Гримайло Тетяни Олександрівни прийняти до відома.

2. Управлінню освіти, молоді та спорту виконавчого комітету Лебединської міської ради, враховуючи те, що встановлено тривожні кнопки в усіх закладах освіти:

1) перевести заклади дошкільної освіти на змішану форму навчання з 04 жовтня 2023 року;

2) перевести заклади позашкільної освіти на змішану форму навчання з 04 жовтня 2023 року.

3. Керівникам закладів освіти:

1) провести роз'яснювальну роботу серед батьківської громадськості щодо змішаного навчання дітей з 04 жовтня 2023 року;

2) створити необхідні умови для організації змішаного навчання у закладах освіти.

Контроль за виконанням протокольного рішення покласти на першого заступника міського голови Зікєєву О.В.

Виконуючий обов'язки міського голови

Секретар комісії

Світлана ГОРОШКО

Сергій КІПТЕНКО